### TIPS & GUIDE

# **Fairlyeven to Succeed in your Business** How to use

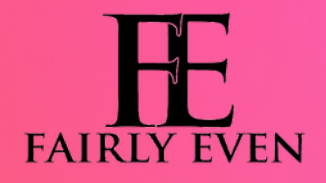

**Fairlyeven SWIPE NOW** 

### ADD CUSTOMERS

1

Load your leads into the customer section. Select Create Customer enter the customer's email and whatever other information you might need you can.

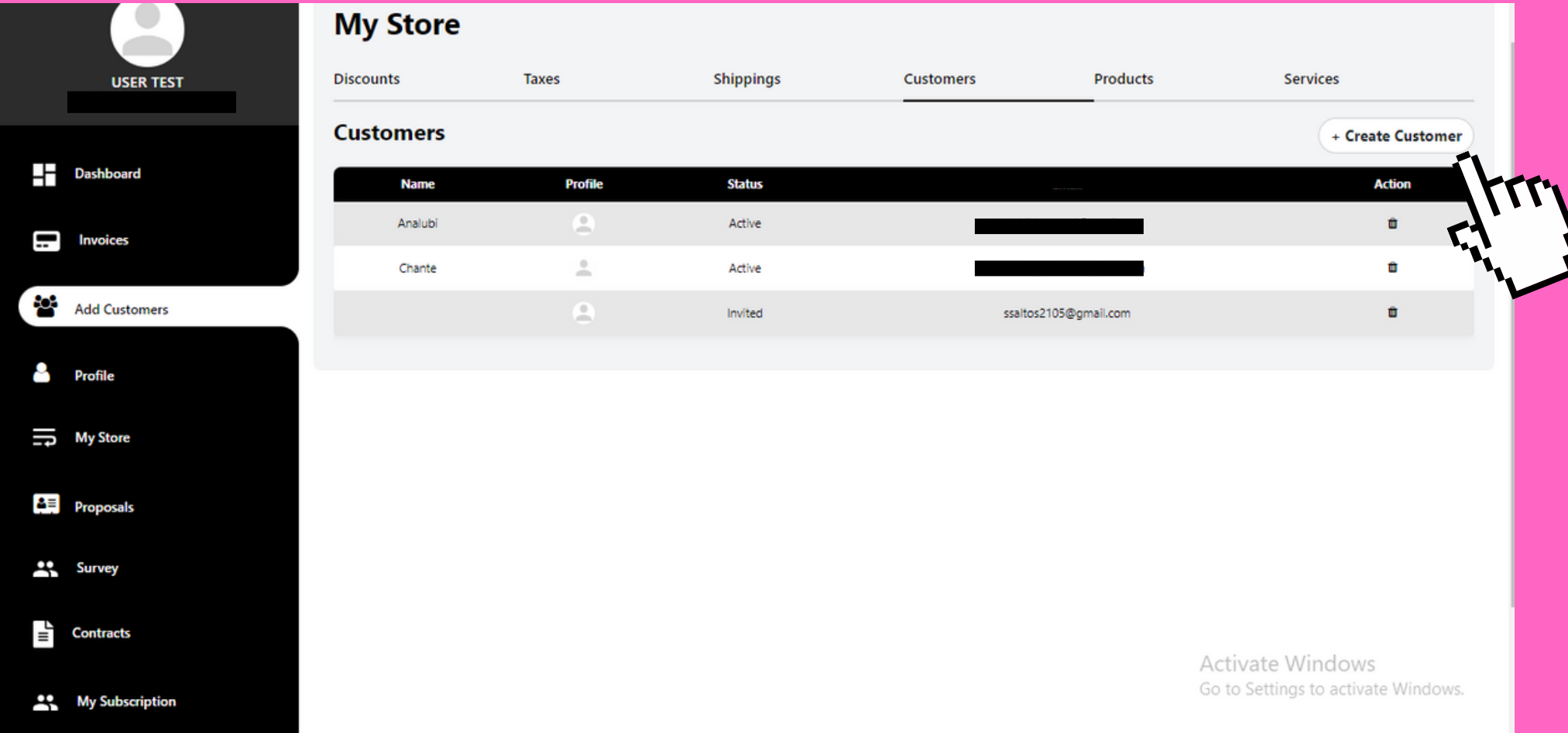

### ADD PRODUCTS/ SERVICES

Select Create Product and add your own products without any hassle.

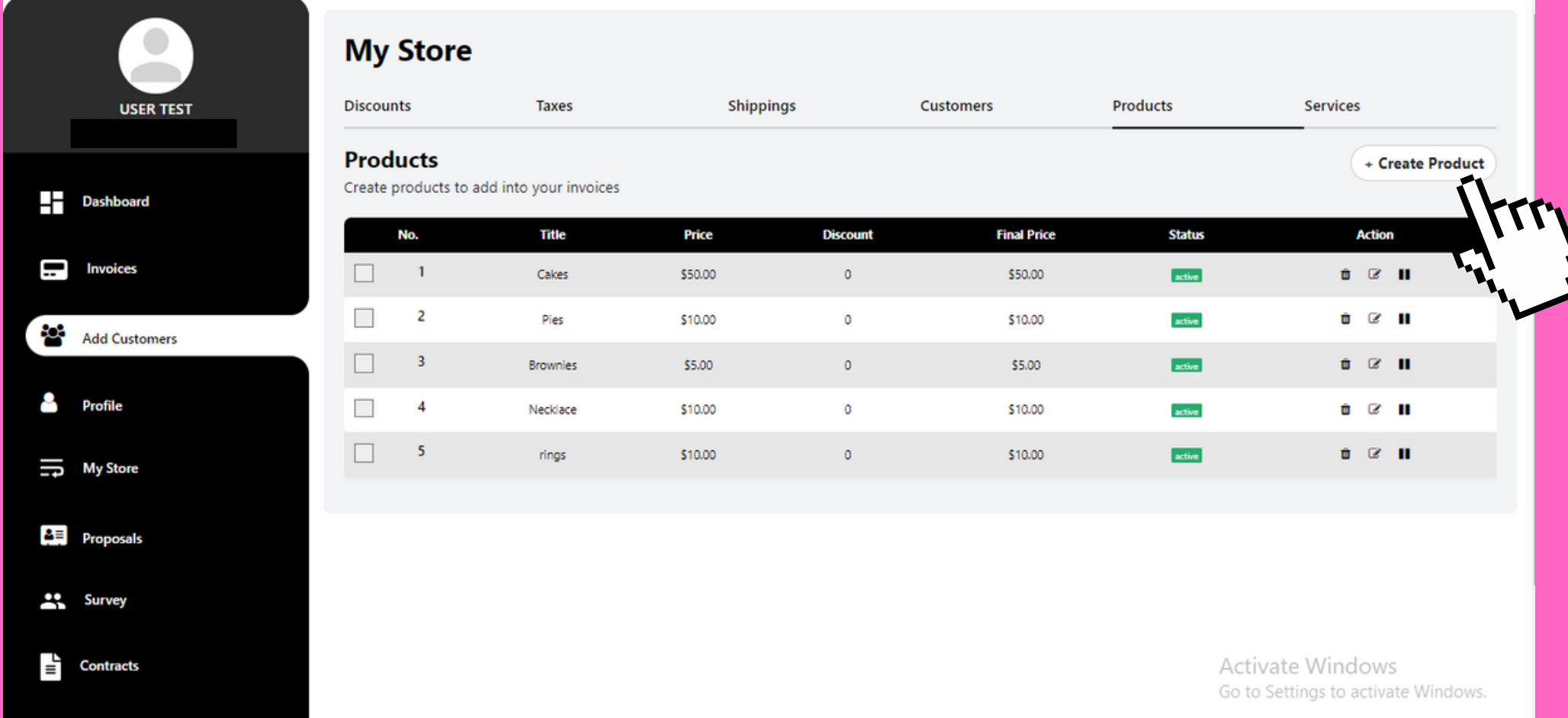

### UPLOAD/SAVE CONTRACTS

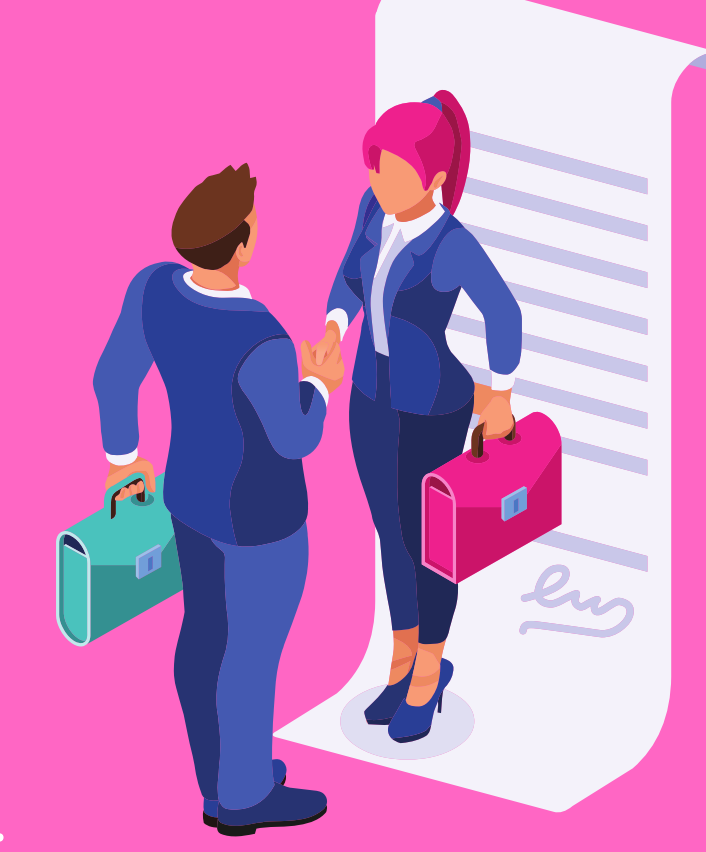

#### Simple, easy to find, and easy to upload.

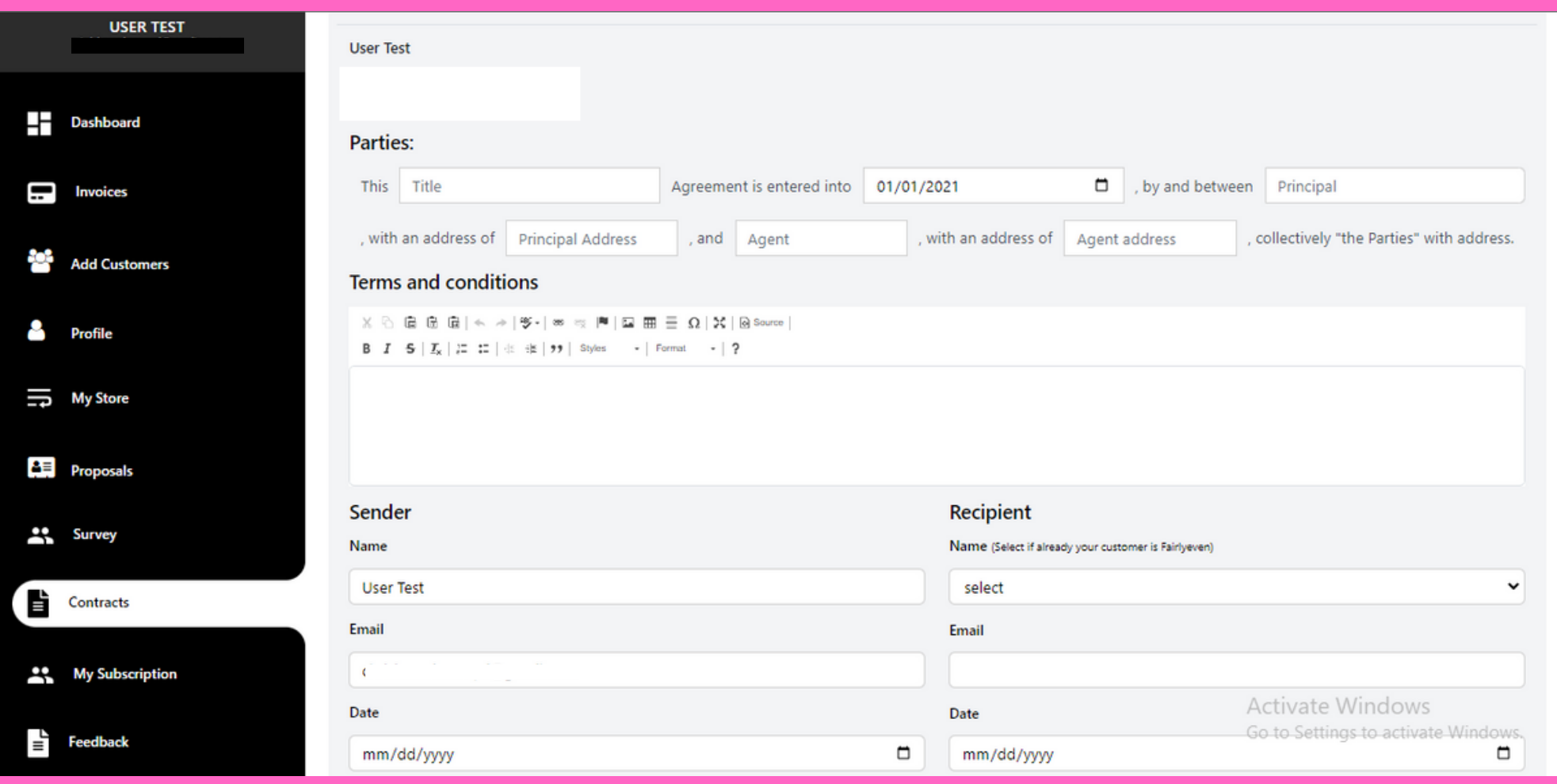

### CREATE A PROPOSAL

Use this to pitch your services or products to your potential clients and customers to show how you can serve value with your offerings.

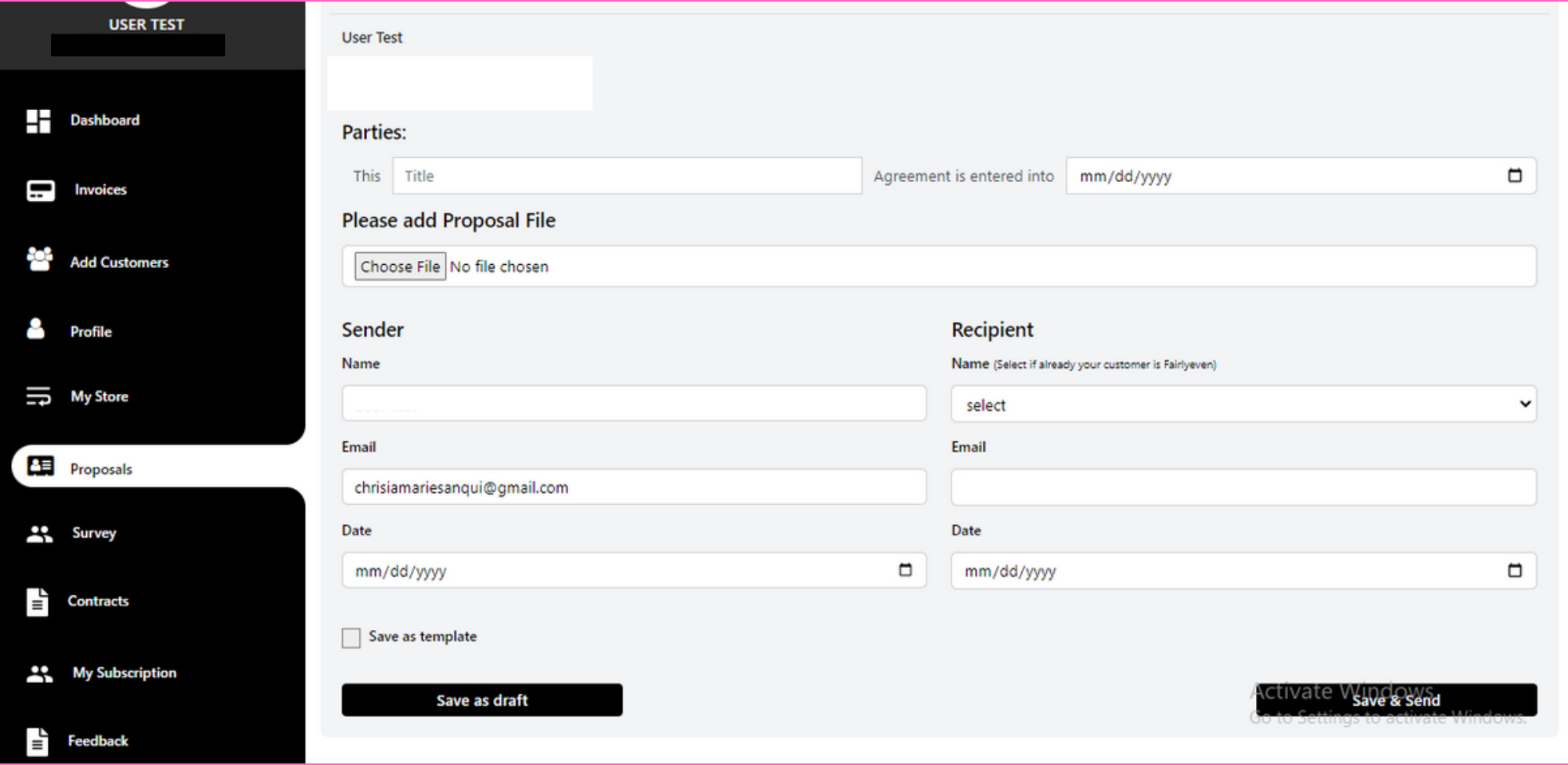

### SEND A CONTRACT

Send contracts to your customers. You can use electronic signature to send the contract for their signature.

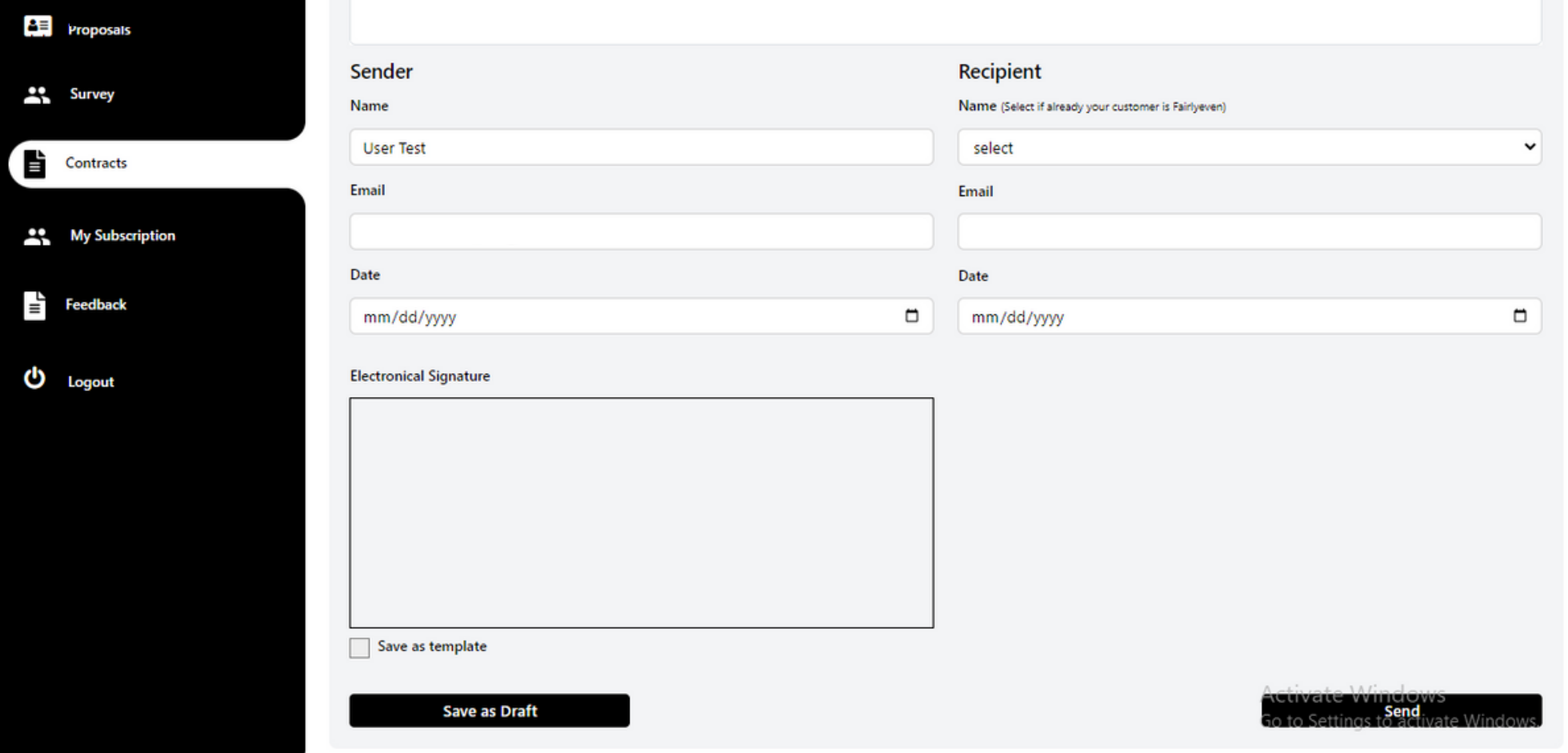

**CONTRACT** 

### SEND AN INVOICE

Send your customers a digital invoice to receive a payment or accept payments in minutes**.**

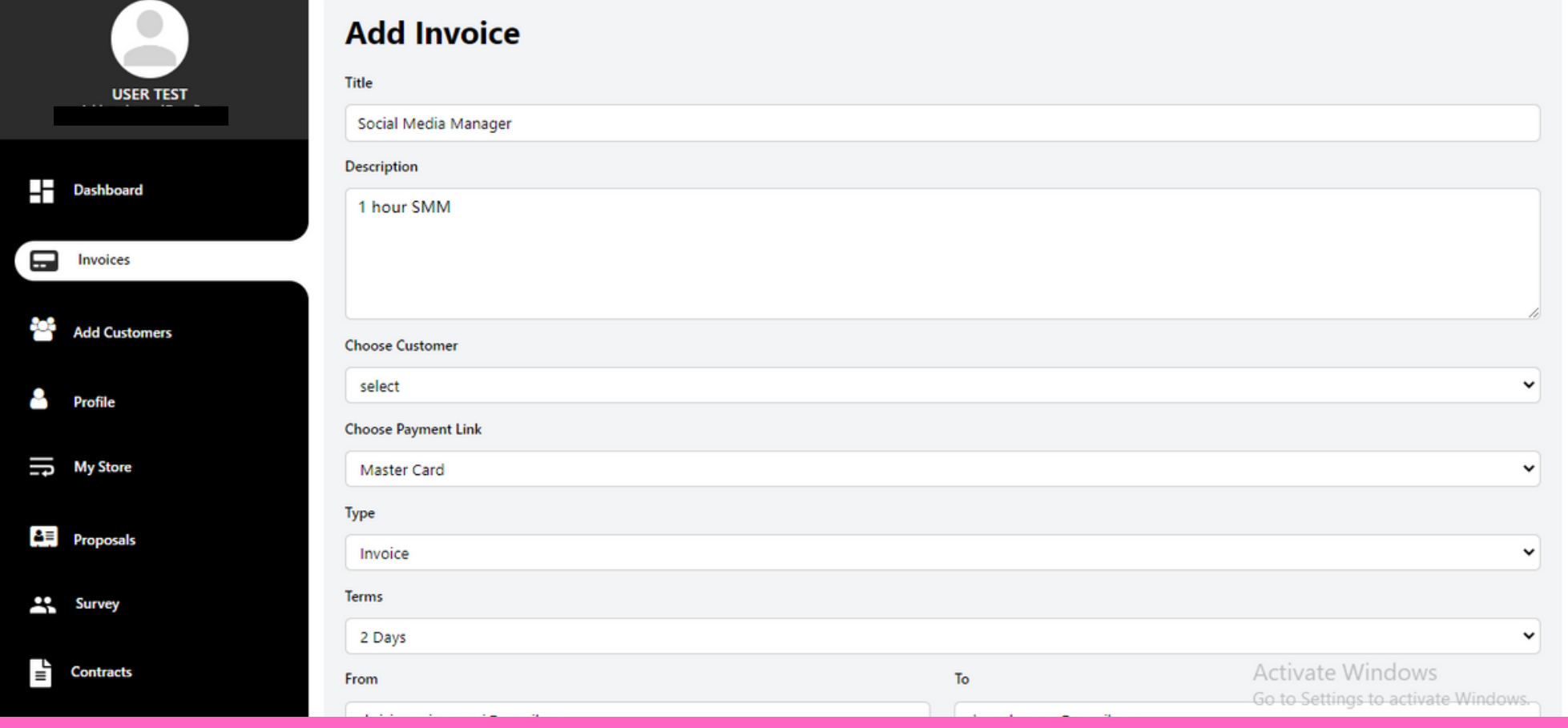

**INVOICE** 

## SEND A SURVEY

7

Collect honest feedback, opinions and responses from customers to see how you can improve your service and what additional services your potential clients may need.

\*\*\*

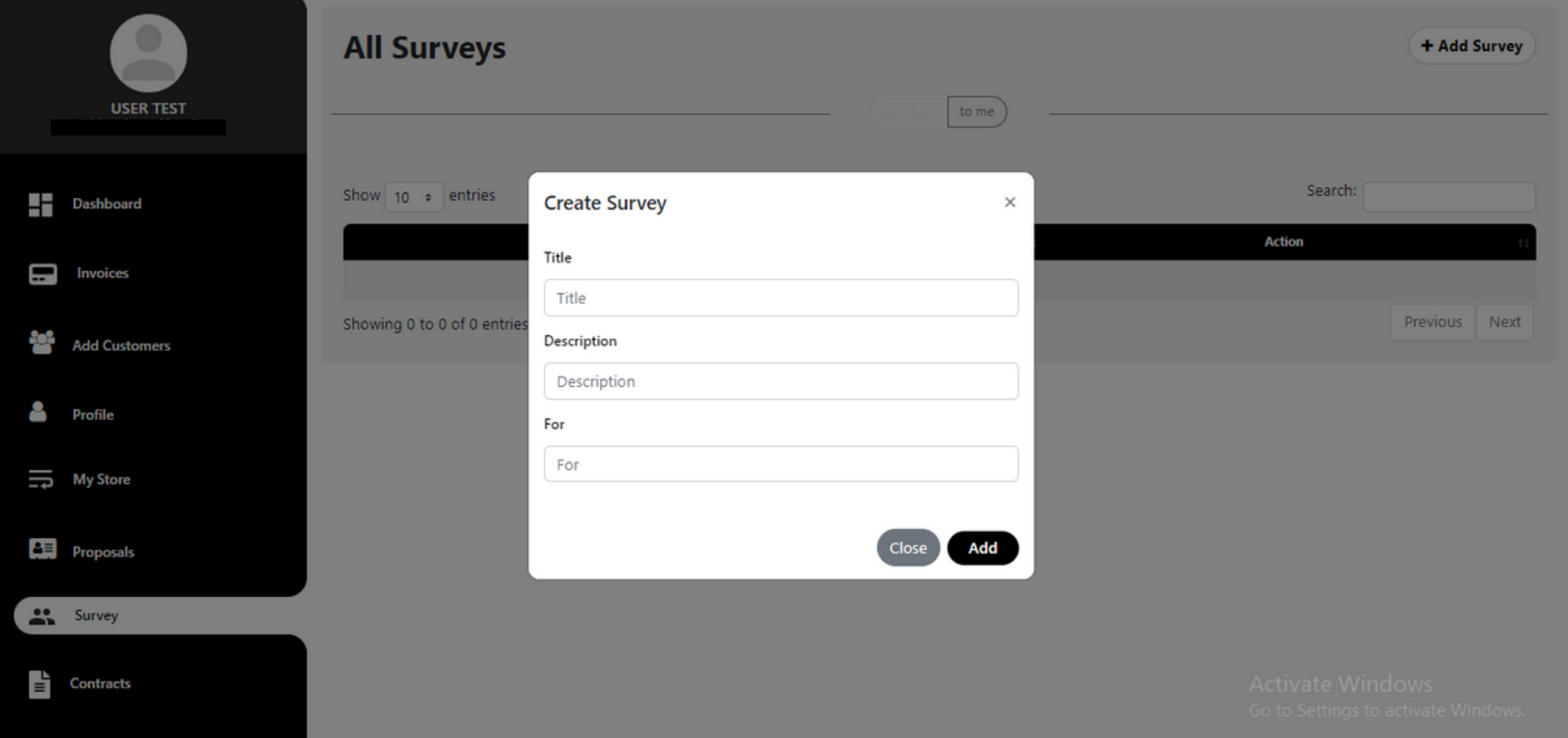